## **CAMP News**

**NOVEMBER 2008**

## **Capital Apple Mac Performa User Group**

**Gardiner, Maine [www/campug.org](http://www.campug.org/)**

## **Personal Finance Night at November CAMP Meeting**

It's time to release your inner Scrooge! [Quicken](http://quicken.intuit.com/) by Intuit has long been the champion of personal finance software. But alternatives exist. Before your savings totally evaporate, join us in November as Sue Westlake puts two of the leading contenders through their paces.\*

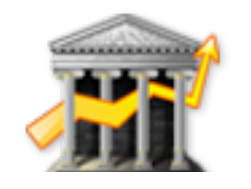

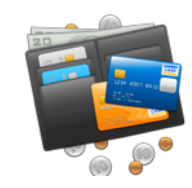

[iBank](http://www.iggsoftware.com/ibank/index.php) [Moneydance](http://moneydance.com/) IGG Software **Reilly Technologies** 

We meet at 7:00 p.m. on November 12 in Room 117, Gardiner Area High School.

\**iBank for sure, Moneydance maybe*

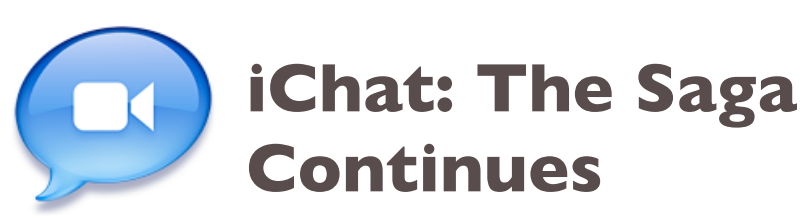

Our attempt to demonstrate iChat video chat at the October meeting was a total flop. And video per se was not the problem. We were similarly unable to fire up an audio or text chat, either. Our best guess was that the GAHS router blocked the ports used by iChat and other instant messaging apps in order to prevent the high school kids from chattering back and forth to each other all day. (Could this also be the reason why the my employer, the State of Maine, disabled instant messaging on our, ahem, *adult* work stations?)

Lee Conary, Diane Morin and I decided to resume the effort at home. To our frustration and annoyance, the difficulty persisted until finally, after miscellaneous fiddling, the tide turned. All three of us were able to communicate successfully via text chat. Lee and

I were able to communicate successfully via audio chat. Inasmuch as I do not own a Mac with a webcam, I can't vouch for conquest of video chat, "the final frontier."

However, Lee and I were able to do some pretty nifty things while audio chatting, such as sending files to each other and sharing our screens. Screen sharing puts your buddy's screen front and center on your own monitor. You can move the mouse and launch applications just as if you were sitting next to your buddy at his computer. This is a great troubleshooting tool used by tech support gurus on all platforms to help remote users. But as far as I know, it's nowhere near as easy to set up as in iChat.

When Lee and I tried this out, Lee was able to share his screen with me but I wasn't able to share my screen with him. I think I've since figured out the reason why I couldn't reciprocate, so Lee, you and I will have to give it another go.

With Adam Tomash' indulgence, we'll try this demo again over his home network when we meet at his house in December.  $\circ \cdot$